# Joystick Shield

## Introduction

**Introduction**<br>The Joystick Shield enable your Arduino with a joystick! The shield sits on top of your Arduino and turns it<br>into a simple controller. Five momentary push buttons (4+ joystick select button) and a two-axis t **introduction**<br> **introduction**<br> **into a simple controller. Five momentary push buttons (4+ joystick select button) and a two-axis thumb<br>
into a simple controller. Five momentary push buttons (4+ joystick select button) and joystick Shield**<br>Introduction<br>The Joystick Shield enable your Arduino with a joystick! The shield sits on top of your Arduino<br>into a simple controller. Five momentary push buttons (4+ joystick select button) and a two-as<br> Introduction<br>The Joystick Shield enable your Arduino with a joystick! The shield sits on top of your Arduino and turns it<br>into a simple controller. Five momentary push buttons (4+ joystick select button) and a two-axis thu Introduction<br>The Joystick Shield enable your Arduino with a joystick! The shield sits on top of your Arduino and turns it<br>into a simple controller. Five momentary push buttons (4+ joystick select button) and a two-axis thu Introduction<br>
The Joystick Shield enable your Arduino with a joystick<br>
into a simple controller. Five momentary push buttons<br>
joystick gives your Arduino functionality on the level of<br>
This shield is a great piece of uer i

Solution Solution Contains and This shield is a great piece of uer interface board<br>
principle is a great piece of uer interface board<br>
principly. It has headers for LCDs and RF module<br>
Application Ideas<br>
Frace of LCDs and This shield is a great piece of uer interface b<br>quickly. It has headers for LCDs and RF models<br>Application Ideas<br>Same Single Streedy Freak<br>Pin definition and Rating

- 
- 

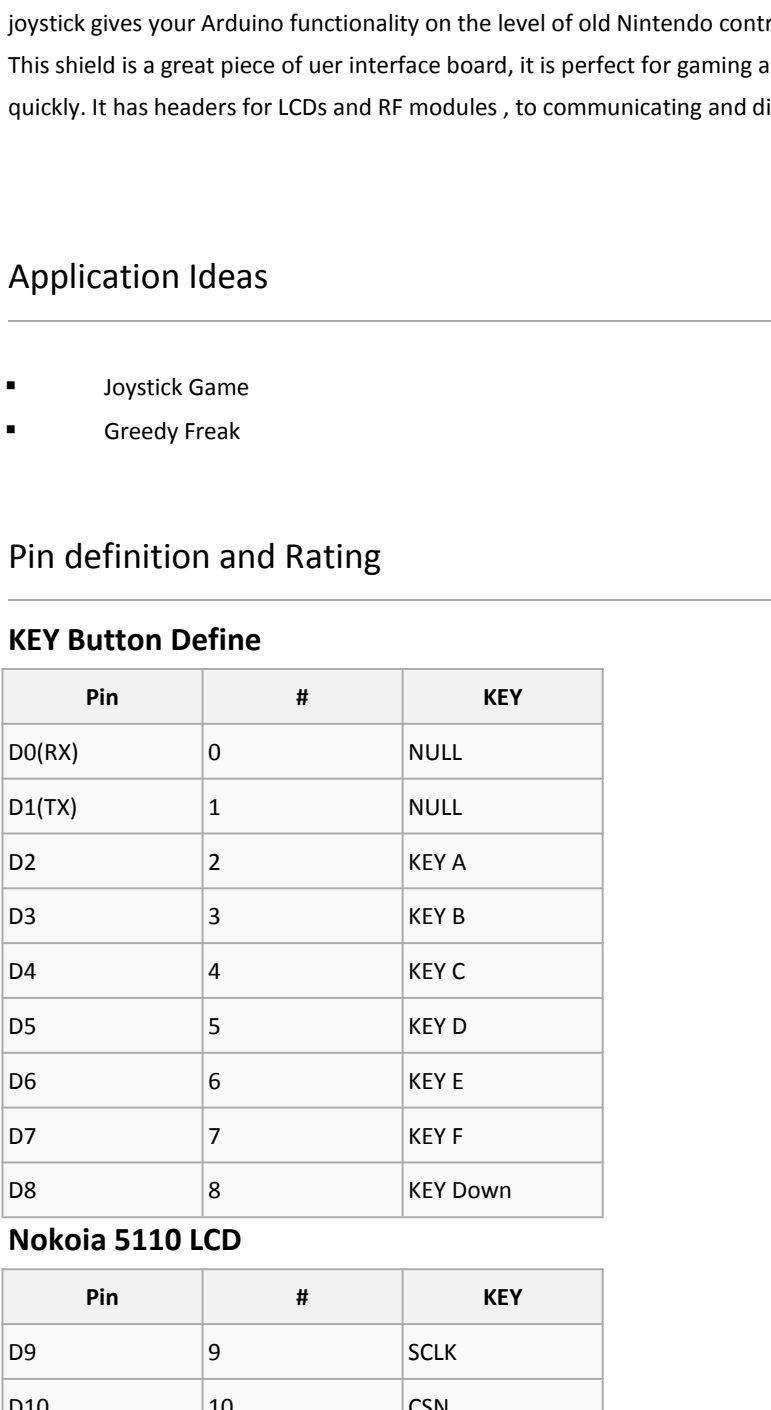

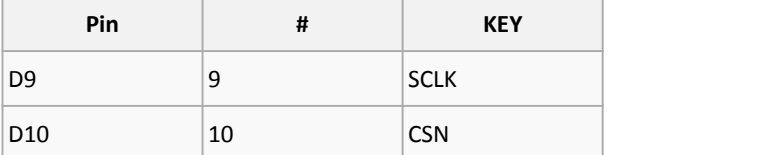

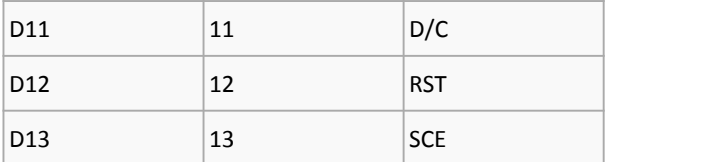

# **nRF24L01**

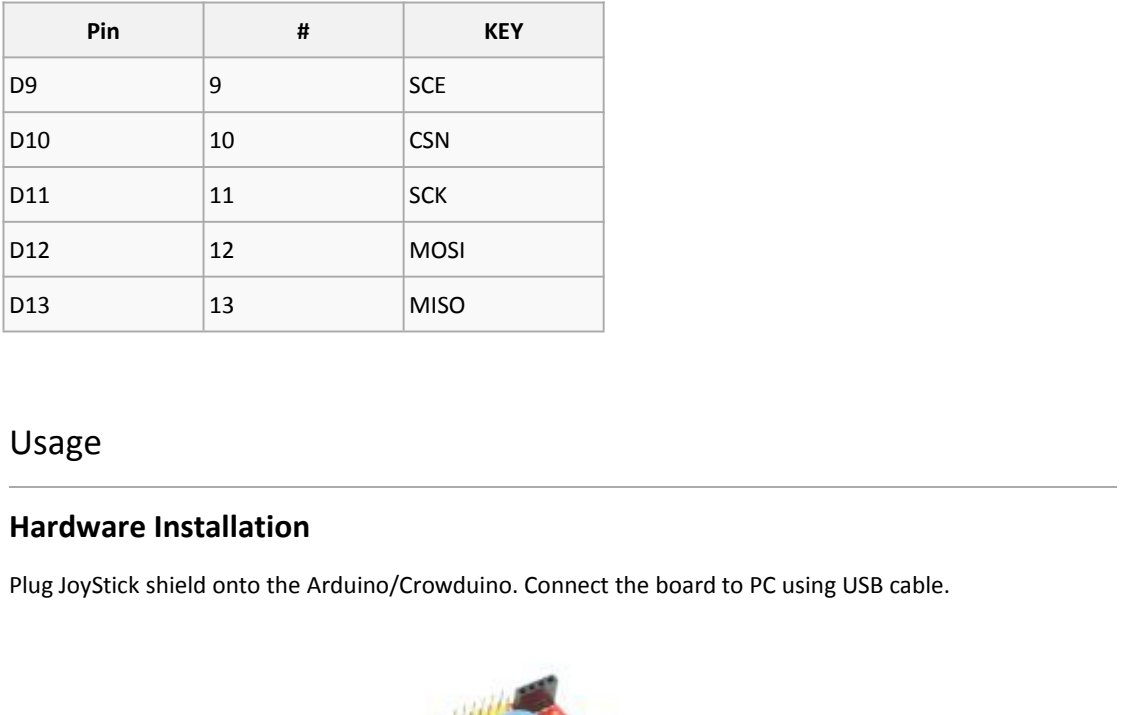

# Usage

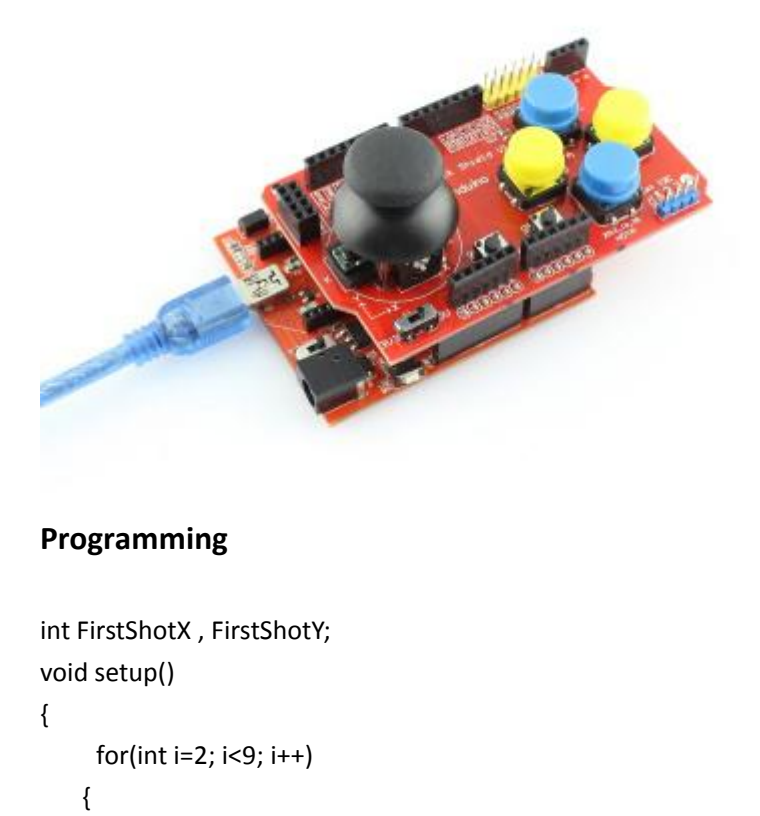

# **Programming**

```
{
              Ford Straining<br>Ford Straining<br>Setup()<br>for(int i=2; i<9; i++)<br>pinMode(i, INPUT);<br>digitalWrite(i, 1);
           {
              pramming<br>
rstShotX , FirstShotY;<br>
setup()<br>
for(int i=2; i<9; i++)<br>
pinMode(i, INPUT);<br>
digitalWrite(i, 1);<br>
}<br>
Serial.begin(9600);
              ramming<br>
rstShotX , FirstShotY;<br>
setup()<br>
for(int i=2; i<9; i++)<br>
pinMode(i, INPUT);<br>
digitalWrite(i, 1);<br>
}<br>
Serial.begin(9600);
              }
            Serial.begin(9600);
```

```
FirstShotX = 0;<br>FirstShotY = 0;<br>loop()
                 FirstShotX = 0;<br>FirstShotY = 0;<br>loop()
}
FirstShotX = 0;<br>
FirstShotY = 0;<br>
}<br>
yoid loop()<br>
{<br>
int i, someInt, flag = 0;<br>
for(i=2; i<9; i++)
{
                 FirstShotX = 0;<br>FirstShotY = 0;<br>loop()<br>int i, someInt, flag = 0;<br>for(i=2; i<9; i++)<br>{<br>someInt = digitalRead(i);
                 FirstShotX = 0;<br>FirstShotY = 0;<br>loop()<br>int i, someInt, flag = 0;<br>for(i=2; i<9; i++)<br>{<br>someInt = digitalRead(i);<br>if(someInt == 0)
                {
                                   shotX = 0;<br>
someInt, flag = 0;<br>
-2; i<9; i++)<br>
someInt = digitalRead(i);<br>
if(someInt == 0)<br>
{<br>
flag =1;
                                   ShotX = 0;<br>ShotY = 0;<br>)<br>)<br>someInt, flag = 0;<br>=2; i<9; i++)<br>someInt = digitalRead(i);<br>if(someInt == 0)<br>{<br>flag =1;<br>break;
                                   {
                                                          nt, flag = 0;<br>; i++)<br>nt = digitalRead(i);<br>elnt == 0)<br>flag =1;<br>break;
                                                        break;
                                        }
                      }
                      or(i=2; i<9; i++)<br>
someInt = digitalRead(i);<br>
if(someInt == 0)<br>
{<br>
flag = 1;<br>
break;<br>
}<br>
lf(flag == 1)<br>
{<br>
switch(i)<br>
{
                      {
                                          switch(i)
                                            {
                                                              ag =1;<br>reak;<br>case 2: Serial.println("---------> Button A"); break;<br>case 2: Serial.println("---------> Button A"); break;<br>case 4: Serial.println("---------> Button B"); break;<br>case 5: Serial.println("---------> Button C"); 
                                                              ag =1;<br>reak;<br>case 2: Serial.println("---------> Button A"); break;<br>case 3: Serial.println("---------> Button B"); break;<br>case 4: Serial.println("---------> Button C"); break;<br>case 5: Serial.println("---------> Button D"); 
                                                              reak;<br>reak;<br>case 2: Serial.println("---------> Button A"); break;<br>case 3: Serial.println("---------> Button B"); break;<br>case 4: Serial.println("---------> Button C"); break;<br>case 5: Serial.println("---------> Button D"); b
                                                              reak,<br>
case 2: Serial.println("---------> Button A"); break;<br>
case 3: Serial.println("---------> Button B"); break;<br>
case 4: Serial.println("---------> Button C"); break;<br>
case 5: Serial.println("---------> Button D"); bre
                                                              h(i)<br>case 2: Serial.println("---------> Button A"); break;<br>case 3: Serial.println("---------> Button B"); break;<br>case 4: Serial.println("---------> Button C"); break;<br>case 6: Serial.println("---------> Button D"); break;<br>c
                                                              h(i)<br>case 2: Serial.println("---------> Button A"); break;<br>case 3: Serial.println("---------> Button B"); break;<br>case 4: Serial.println("---------> Button C"); break;<br>case 5: Serial.println("---------> Button D"); break;<br>c
                                                              h(i)<br>case 2: Serial.println("---------> Button A"); break;<br>case 3: Serial.println("---------> Button B"); break;<br>case 4: Serial.println("---------> Button C"); break;<br>case 5: Serial.println("---------> Button D"); break;<br>c
                                                              :h(i)<br>
case 2: Serial.println("---------> But<br>
case 3: Serial.println("---------> But<br>
case 4: Serial.println("---------> But<br>
case 5: Serial.println("---------> But<br>
case 6: Serial.println("---------> But<br>
case 7: Serial.
                                                 }
                                               flag=0;
                                   }
                               case 3: Serial.println("--------> Button L<br>
case 4: Serial.println("---------> Button C<br>
case 5: Serial.println("---------> Button E<br>
case 6: Serial.println("---------> Button F<br>
case 8: Serial.println("---------> Button F
                               case 4: Serial.println("--------> Bu<br>
case 6: Serial.println("---------> Bu<br>
case 6: Serial.println("---------> Bu<br>
case 8: Serial.println("---------> Bu<br>
default: break;<br>
}<br>
flag=0;<br>
}<br>
int sensorValue = analogRead(A0);<br>

                              {
                                                     case 0: Jerial.println("---------> Butto<br>case 8: Serial.println("---------> Butto<br>default: break;<br>ag=0;<br>nsorValue = analogRead(A0);<br>ShotX == 0)<br>FirstShotX = sensorValue;<br>Serial.print("FirstShotX = ");<br>Serial.println(FirstS
                                                     case 7: Serial.println("--------> Button KEY"); break,<br>case 8: Serial.println("---------> Button KEY"); bre<br>default: break;<br>ag=0;<br>sorValue = analogRead(A0);<br>ShotX == 0)<br>FirstShotX = sensorValue;<br>Serial.print("FirstShotX = 
                                                    Serial.println(FirstShotX);
                               }
                               \begin{aligned} &\text{flag=0;}\\ &\text{ } \end{aligned} int sensorValue = analogRead(A0);<br> if(FirstShotX == 0)<br>
{<br>
FirstShotX = sensorValue;<br>
Serial.print("FirstShotX = ");<br>
Serial.println(FirstShotX);<br>
}<br>
Serial.print("X = ");<br>
Serial.print("X = ");
                               <sup>11</sup><br>
int sensorValue = analogRead(A0);<br>
if(FirstShotX == 0)<br>
{<br>
FirstShotX = sensorValue;<br>
Serial.print("FirstShotX = ");<br>
Serial.println(FirstShotX);<br>
}<br>
Serial.print("X = ");<br>
Serial.println(sensorValue - FirstShotX);<br>

                               int sensorValue = analogRead(A0);<br>if(FirstShotX == 0)<br>{<br>FirstShotX = sensorValue;<br>Serial.print("FirstShotX = ");<br>Serial.println(FirstShotX);<br>}<br>Serial.print("X = ");<br>Serial.println(sensorValue - FirstShotX);<br>sensorValue = a
                               if(FirstShotX == 0)<br>
{<br>
FirstShotX = sensorValue;<br>
Serial.print("FirstShotX = ");<br>
Serial.println(FirstShotX);<br>
}<br>
Serial.print("X = ");<br>
Serial.println(sensorValue - FirstShotX);<br>
sensorValue = analogRead(A1);<br>
if(FirstSh
                               {
                                                          irstShotX = sensorValue;<br>erial.print("FirstShotX = ");<br>erial.println(FirstShotX);<br>rint("X = ");<br>rintln(sensorValue - FirstShotX);<br>/alue = analogRead(A1);<br>hotY == 0)<br>FirstShotY = sensorValue;
```
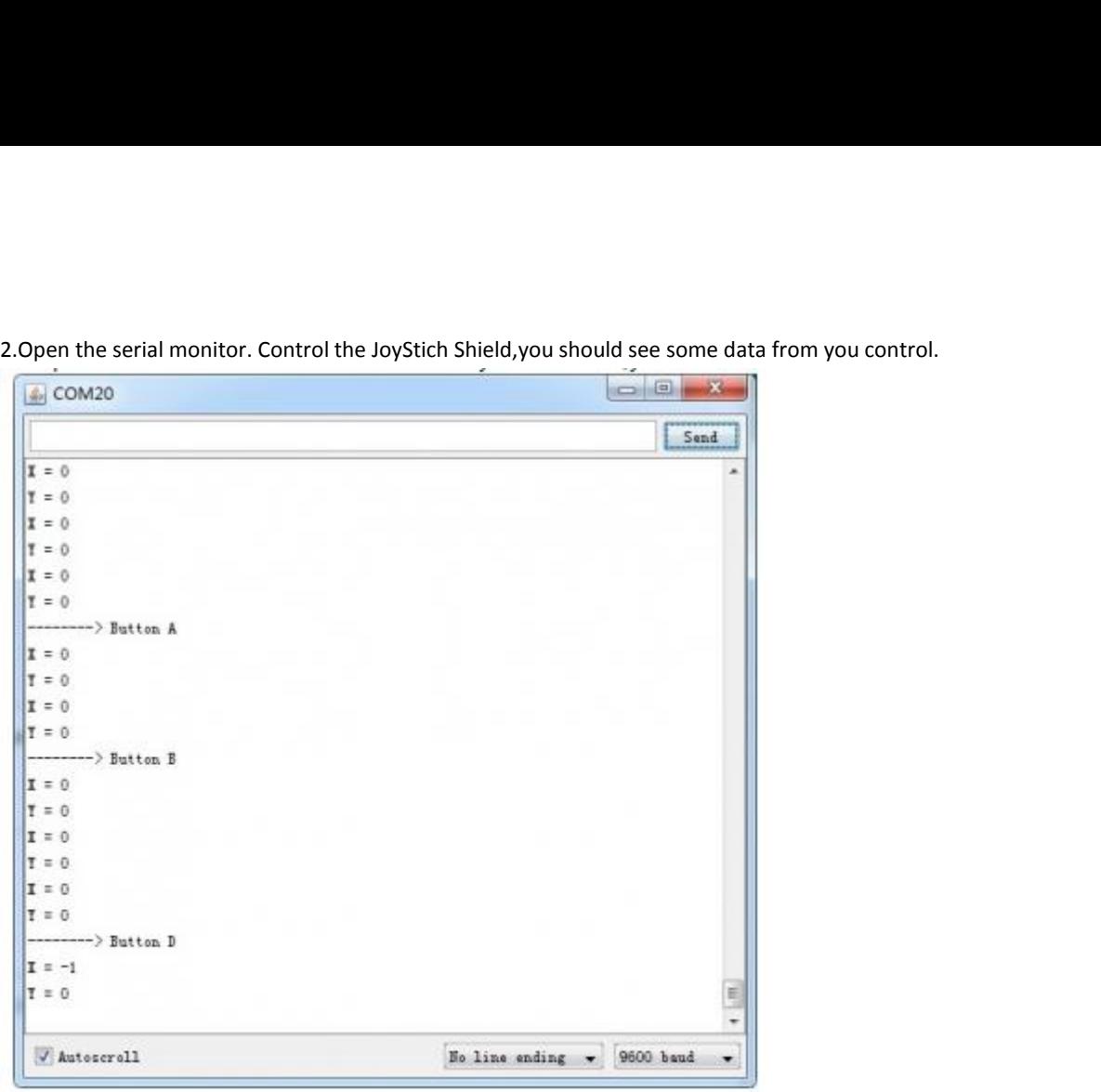